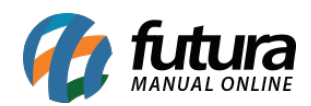

## **1 – Novo Tipo de Pagamento (PIX/Carteira Digital)**

Nesta versão foi desenvolvido um novo método de pagamento denominado como *Carteira Digital*, onde o usuário poderá configurar para receber seus pagamentos através de transferências via PIX totalmente integrado com o *Futura PDV*.

O usuário precisará cadastrar o novo tipo de pagamento dentro *ERP Futura Server* no caminho *Cadastros > Financeiro > Tipo de Pagamento.*

Através do *Futura PDV* no momento da finalização do pedido será gerado um QR Code no PinPad para que o cliente possa efetuar a leitura e validar o pagamento via Pix. Caso o PinPad não tenha essa função será gerado um QR Code na tela do ponto de venda.

Obs: Necessário estar com o TEF Futura habilitado para utilizar esta nova funcionalidade.